## $,$  tushu007.com

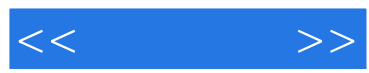

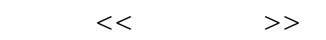

- 13 ISBN 9787302211365
- 10 ISBN 7302211361

出版时间:2010-2

页数:286

PDF

更多资源请访问:http://www.tushu007.com

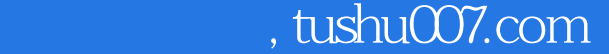

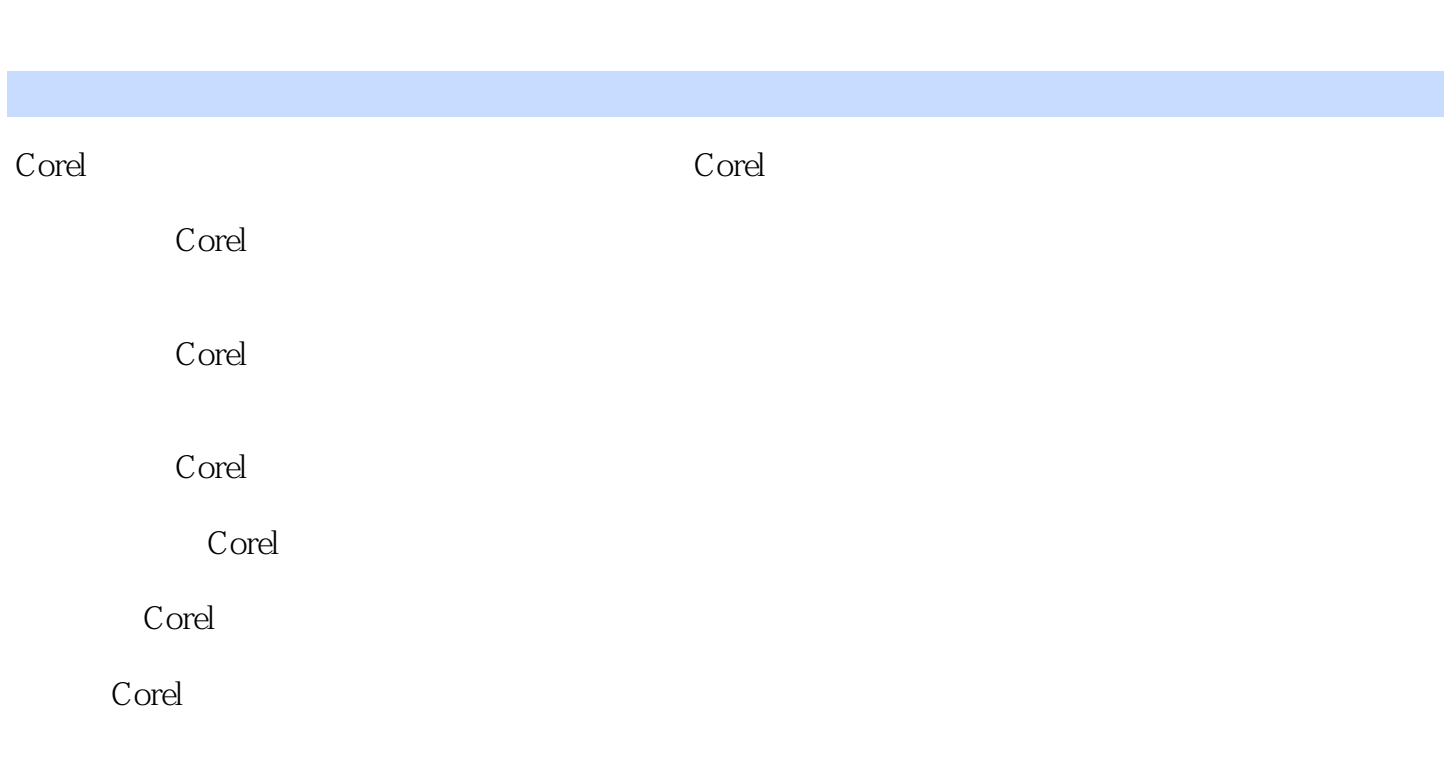

涵盖了11章各种图形图像的绘制技法。

 $<<$   $>>$ 

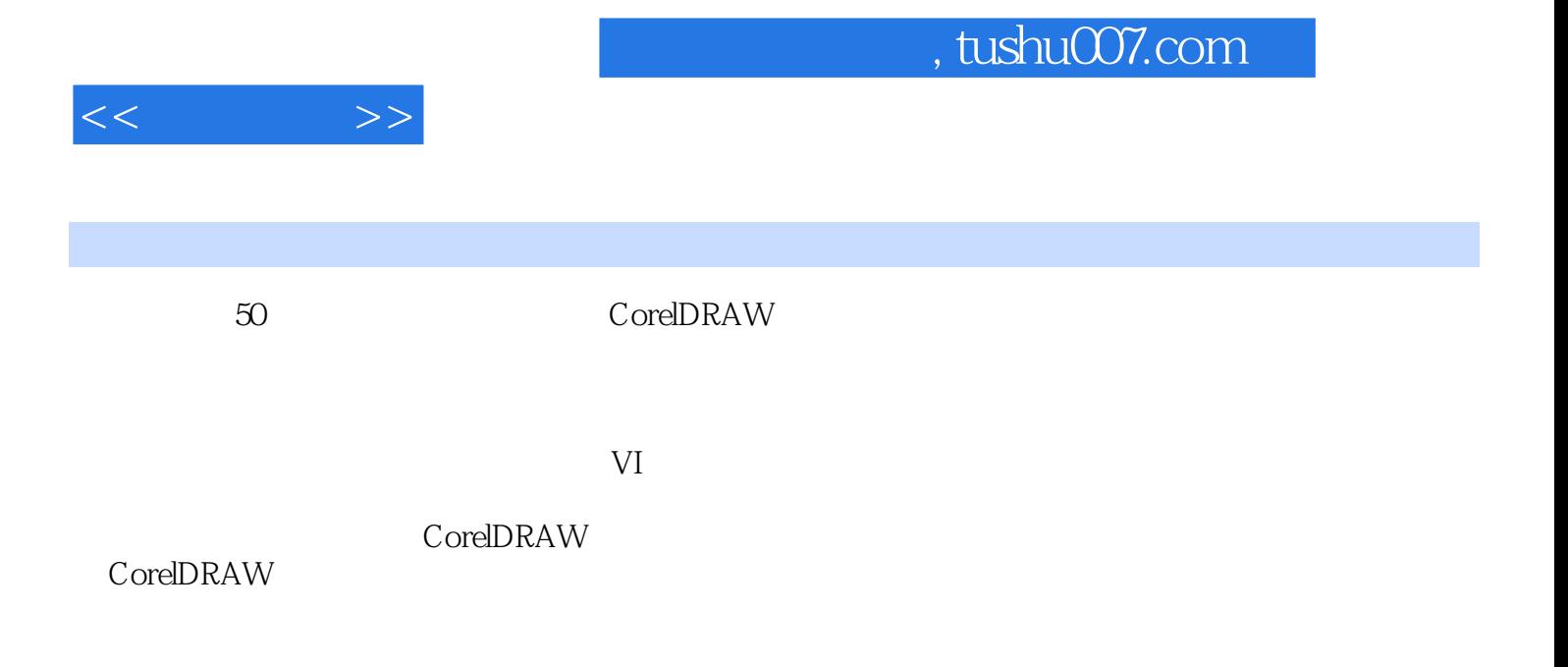

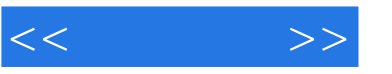

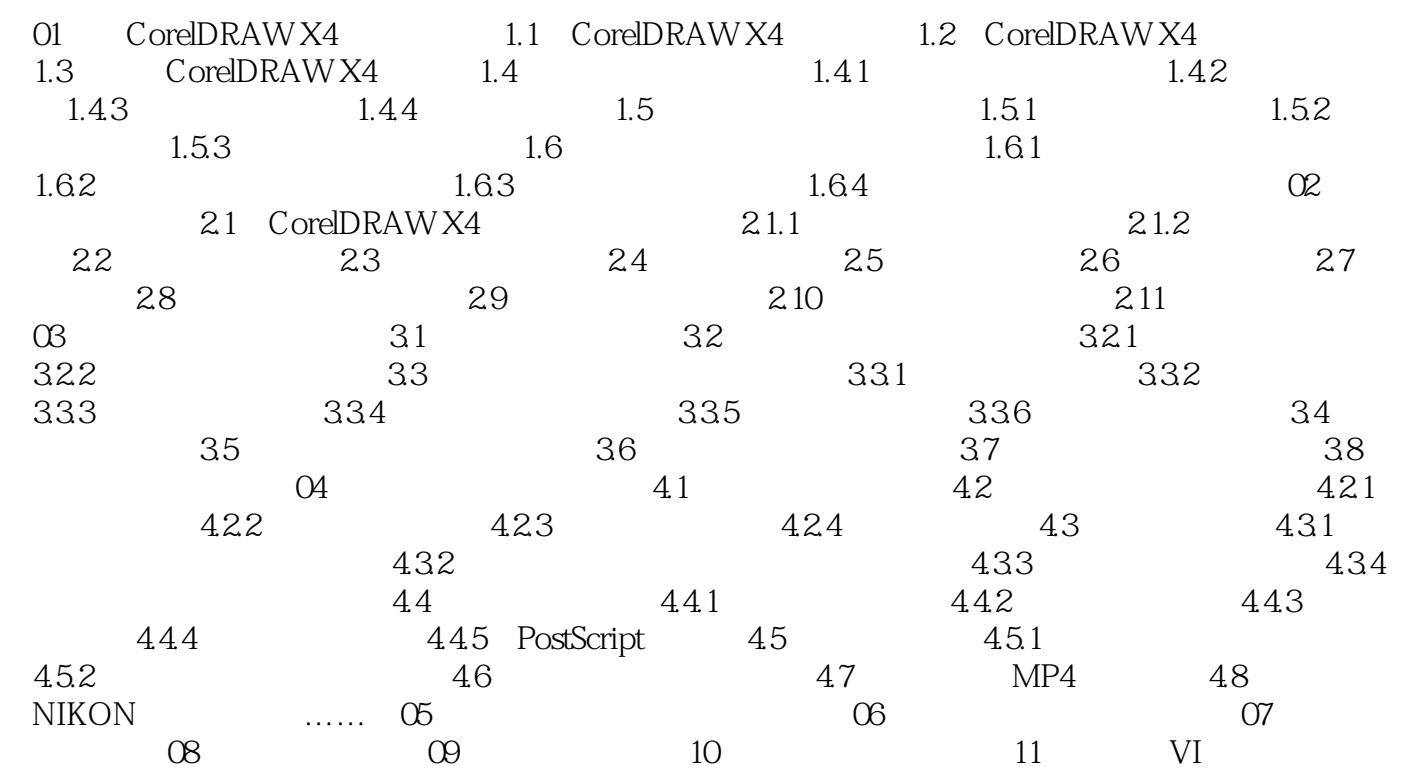

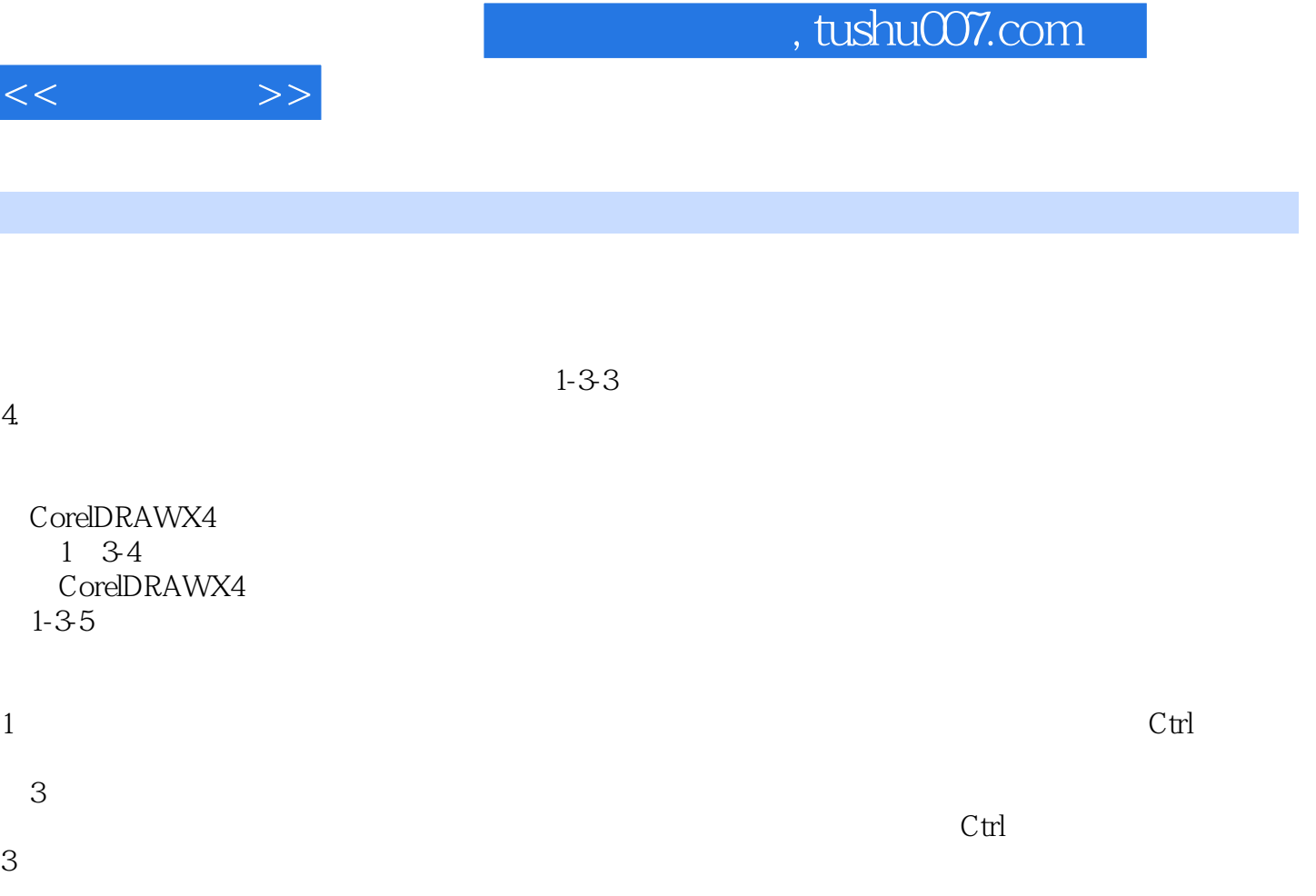

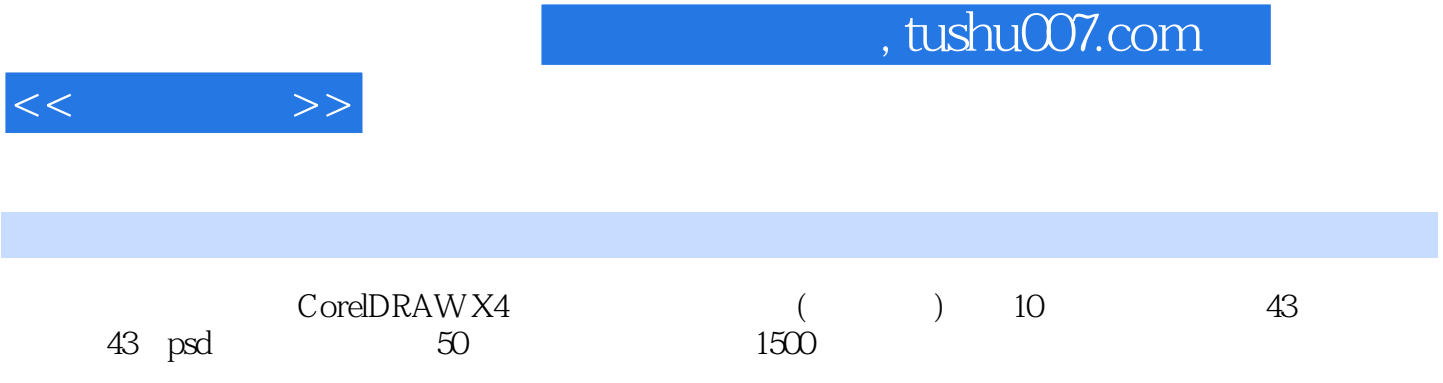

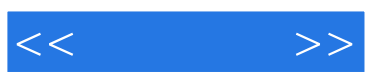

本站所提供下载的PDF图书仅提供预览和简介,请支持正版图书。

更多资源请访问:http://www.tushu007.com